## **Getting Microworlds on your computer**

Go to http://www.microworlds.com/

Click on "download a demo," MicroWorlds EX

瓜 Download a demo MicroWorlds JR MicroWorlds EX MicroWorlds EX Robotics **Enriched Math** Journal Zone MicroWorlds Pro MicroWorlds 2.0 My Make Believe Castle

Fill out the submission form (name, country, email, platform) and download the software to your computer

Follow the directions to install Microworlds EX on your computer for 15 days for free.

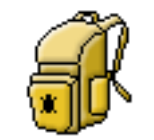

MicroWorlds EX Demo

Get ready for some turtle Geometry